# ltpictur.dtx

Leslie Lamport Frank Mittelbach Chris Rowley

Johannes Braams David Carlisle Alan Jeffrey Rainer Schöpf

2003/12/30

## 1 Picture Mode

Picture mode commands. In addition to the commands available in LAT<sub>EX2.09</sub>, This section adds the new **\qbezier** command for drawing curves.

\qbezier \qbezier[hN i](hAX,AY i)(hBX,BY i)(hCX,CY i) plots a quadratic Bezier curve from  $(\langle AX,AY \rangle)$  to  $(\langle CX, CY \rangle)$ , with  $(\langle BX, BY \rangle)$  as the third Bezier point, using  $N + 1$  points equally spaced parametrically. If  $N = 0$  (the default value), then a sufficient number of points are used to draw a connected curve–except that at most  $\qquad$   $\qquad$ \@wholewidth.

\bezier In addition, to be compatible with the old bezier package, a variant of this command, \bezier, is defined, in which the first argument is not optional.

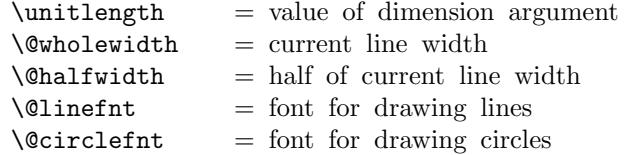

\linethickness{DIM} : Sets the width of horizontal and vertical lines in a picture to DIM. Does not change width of slanted lines or circles. Width of all lines reset by \thinlines and \thicklines

```
\picture(XSIZE,YSIZE)(XORG,YORG)
 BEGIN
   \@picht :=L YSIZE * \unitlength
   box \@picbox :=
        \hb@xt@ XSIZE * \unitlength
          {\hskip -XORG * \unitlength
           \lower YORG * \unitlength
```

```
\hbox{
              \ignorespaces %% added 13 June 89
   END
 \end{picture} ==BEGIN
                    } \hss }
                    heigth of \@p{icbox := \@p{icht}depth of \text{Opicbox} := 0\mbox{\box\@picbox} %% change 26 Aug 91
   END
 \put(X, Y){OBJ} =BEGIN
     \@killglue
     \raise Y * \unitlength \hb@xt@ 0pt { \hskip X * \unitlength
                                                  OBJ \hss
}
     \ignorespaces
   END
 \mathcal{X}, Y(\text{DELX}, \text{DELY}){N}{OBJ} ==
   BEGIN
    \@killglue
    \text{Quilibrium} := N\&\dim := X * \unitlength 1\sqrt{Qydim} := Y * \unitlength
    while \text{Quation} > 0do \raise \@ydim \hb@xt@ 0pt { \hskip \@xdim
                                                 OBJ \hss }
          \text{Comultient} := \text{Comultient} - 1\verb|\@xdim| := \verb|\@xdim| + DELX * \verb|\unitlength|\qquad := \qquad \qquad + \text{ DELY * \unitlength}od
    \ignorespaces
   END
```
\shortstack[POS]{TEXT} : Makes a \vbox containing TEXT stacked as a one-column array, positioned l, r or c as indicated by POS.

The '2ekernel' code ensures that a \usepackage{autopict} is essentially ignored if a 'full' format is being used that has picture mode already in the format. 1  $\langle$ 2ekernel $\rangle\$ expandafter\let\csname ver@autopict.sty\endcsname\fmtversion

```
\@wholewidth
 \@halfwidth 2 \*2ekernel | autoload\
                3 \newdimen\@wholewidth
                4 \newdimen\@halfwidth
 \unitlength
                5 \newdimen\unitlength \unitlength =1pt
    \@picbox
     \Qpicht 6 \newbox\@picbox
                7 \newdimen\@picht
               8 \langle/2ekernel | autoload)
    \picture #1 should be white space.
    \pictur@ #1 should be a ( (eating any white space before the bracket),
               9 \langle *2ekernel | def\rangle10 \long\gdef\picture#1{\pictur@#1}
               11 \gdef\pictur@(#1){%
               12 \@ifnextchar({\@picture(#1)}{\@picture(#1)(0,0)}}
               13 \langle/2ekernel | def\rangle14 (*autoload)
               15 \def\pictur@{\@autoload{pict}}
               16 \def\picture{\pictur@\picture}
               17 \langle/autoload\rangle\@picture
               18 \langle *2ekernel | def\rangle19 \gdef\@picture(#1,#2)(#3,#4){%
               20 \@picht#2\unitlength
               21 \setbox\@picbox\hb@xt@#1\unitlength\bgroup
               22 \hskip -#3\unitlength
               23 \lower #4\unitlength\hbox\bgroup
               24 \ignorespaces}
 \endpicture
               25 \gdef\endpicture{%
               26 \egroup\hss\egroup
               27 \ht\@picbox\@picht\dp\@picbox\z@
               28 \mbox{\box\@picbox}}
                  In the definitions of \put and \multiput, \hskip was replaced by \kern just
               in case arg #3 = "plus". (Bug detected by Don Knuth. changed 20 Jul 87).
```

```
29 \long\gdef\put(#1,#2)#3{%
```

```
30 \@killglue\raise#2\unitlength
```
- 31 \hb@xt@\z@{\kern#1\unitlength #3\hss}%
- 32 \ignorespaces}

\multiput #3 had better be a (. \gdef\multiput(#1,#2)#3{% \@xdim #1\unitlength \@ydim #2\unitlength \@multiput(} \multiput \long\gdef\@multiput(#1,#2)#3#4{% \@killglue\@multicnt #3\relax \@whilenum \@multicnt >\z@\do {\raise\@ydim\hb@xt@\z@{\kern\@xdim #4\hss}% \advance\@multicnt\m@ne 42 \advance\@xdim#1\unitlength\advance\@ydim#2\unitlength}% \ignorespaces} \@killglue \gdef\@killglue{\unskip\@whiledim \lastskip >\z@\do{\unskip}}  $45 \langle /2$ ekernel  $|$  def $\rangle$ \thinlines  $\theta \rightarrow 46$   $\langle *2$ ekernel | def \gdef\thinlines{\let\@linefnt\tenln \let\@circlefnt\tencirc \@wholewidth\fontdimen8\tenln \@halfwidth .5\@wholewidth} \gdef\thicklines{\let\@linefnt\tenlnw \let\@circlefnt\tencircw \@wholewidth\fontdimen8\tenlnw \@halfwidth .5\@wholewidth}  $\langle$  /2ekernel | def $\rangle$ 52 (\*autoload) \def\thinlines{\pictur@\thinlines} \def\thicklines{\pictur@\thicklines}  $\langle$ /autoload $\rangle$ \linethickness h∗2ekernel | defi \gdef\linethickness#1{\@wholewidth #1\relax \@halfwidth .5\@wholewidth}  $\langle$ /2ekernel | def $\rangle$  $\langle *autk$ autoload \def\linethickness{\pictur@\linethickness}  $\langle$  / autoload $\rangle$ \ishortstack  $\langle *2$ ekernel | def $\rangle$  \gdef\shortstack{\@ifnextchar[\@shortstack{\@shortstack[c]}} \@ishortstack \gdef\@shortstack[#1]{% \leavevmode \vbox\bgroup \baselineskip-\p@\lineskip 3\p@

\let\mb@l\hss\let\mb@r\hss

```
69 \expandafter\let\csname mb@#1\endcsname\relax
                   70 \let\\\@stackcr
                   71 \@ishortstack}
\@ishortstack
                   72 \gdef\@ishortstack#1{\ialign{\mb@l {##}\unskip\mb@r\cr #1\crcr}\egroup}
     \@stackcr
  \@ixstackcr 73 \gdef\@stackcr{\@ifstar\@ixstackcr\@ixstackcr}
                   74 \gdef\@ixstackcr{\@ifnextchar[\@istackcr{\cr\ignorespaces}}
   \@istackcr
                   75 \gdef\@istackcr[#1]{\cr\noalign{\vskip #1}\ignorespaces}
                    \langle X,Y\rangle{LEN} ==
                    BEGIN
                     \text{Vexarg} := X
                     \qquad \qquad := Y\text{Quinelen} := \text{LEN} * \text{unitlength}if \text{Varg} = 0then \@vline
                         else if \verb|\@yarg = 0|then \@hline
                                    else \@sline
                                if
                     if
                    END
                    \sqrt{Q}sline ==
                     BEGIN
                        if \qquad \qquad \qquad \qquad \qquad \qquad \qquad \qquad \qquad \qquad \qquad \qquad \qquad \qquad \qquad \qquad \qquad \qquad \qquad \qquad \qquad \qquad \qquad \qquad \qquad \qquad \qquad \qquad \qquad \qquad \qquad \qquad \qquad \qquad \qquad \qquad \then @negarg := T\text{Qxarg} := -\text{Qxarg}\qquadelse @negarg := F
                                  \Qyyarg := \Qyarg
                        fi
                        \@tempcnta := |\@yyarg|
                        if \text{Utempcn} \geq 6then error: 'LATEX ERROR: Illegal \line or \vector argument.'
                                  \text{Uetempcnta} := 0fi
                        \box\@linechar := \hbox{\@linefnt \@getlinechar(\@xarg,\@yyarg)
                   }
                         if \Qyarg > 0 then \Qupordown = \raise\text{Qclnht} := 0
```

```
else \Upsilon \Upsilon\@clnht := height of \box\@linechar
    fi
    \lambda := \width width of \boxtimes\alphaif @negarg
      then \hskip - width of \box\@linechar
            \reserved@a == \hskip - 2* width of box \@linechar
      else \reserved@a == \relax
    fi
 %% Put out integral number of line segments
    while \@clnwd < \@linelen
      do \@upordown \@clnht \copy\@linechar
           \reserved@a
           \delta := \delta + ht of \boxtimes\@1inechar\Delta := \Delta + \text{width of } \boxtimes\@linearod
 %% Put out last segment
    \@clnht := \@clnht - height of \box\@linechar
    \Delta := \Delta - \widehat{\Delta} - width of \boxtimes \Omegainechar
    \@tempdima := \@linelen - \@clnwd
    \@tempdimb := \@tempdima - width of \box\@linechar
    if @negarg then \hskip -\@tempdimb
                 else \hskip \@tempdimb
    fi
    \text{Utempdim} = 1000 * \text{Utempdim}\text{Set} := \text{Set} / width of \boxtimes \text{Client}\text{Lemma} := (\text{Exponential}^* \text{ of } \boxtimes\text{Client} / 1000\Delta := \Delta + \Delta + \Deltaif \@linelen < width of box\@linechar
        then \hskip width of box\@linechar
         else \hbox{\@upordown \@clnht \copy\@linechar}
    fi
END
\lambdaChline ==
  BEGIN
    if \@xarg \lt 0 then \hbox{Nskip -\ell\neq\ell}\vrule height \@halfwidth depth \@halfwidth width \@linelen
    if \Qxarg < 0 then \hbar -\@linelen \fi
 END
\&ine == if \&yarg < 0 \&ownline else \&upline fi
\Diamondgetlinechar(X,Y) ==
```

```
BEGIN
    \text{Vetempenta} := 8^*X - 9if Y > 0then \text{Perpendicular} := \text{Perpendicular} + Yelse \text{Perperta} := \text{Perperta} - Y + 64fi
    \char\@tempcnta
  END
\text{Vector}(X,Y)\{\text{LEN}\} ==BEGIN
 \text{Vexarg} := X
 \qquad \qquad := Y\Delta := LEN * \unitlength
 if \text{Varg} = 0then \@vvector
    else if \qquadsqrt{9}arg = 0
            then \@hvector
            else \@svector
          if
if
END
\langleChvector ==
  BEGIN
    \@hline
    {\@linefnt if \@xarg < 0 then \@getlarrow(1,0)
                                 else \qquade (Ogetrarrow(1,0)fi}
  END
\text{V}} \@vvector == if \qquad \@yarg < 0 \@downvector else \@upvector fi
\@svector ==
 BEGIN
  \@sline
  \@tempcnta := |\@yarg|
    if \text{Utempenta} < 5then \hskip - width of \box\@linechar
               \@upordown \@clnht \hbox
                         {\@linefnt
                          if @negarg then \@getlarrow(\@xarg,\@yyarg)
                                       else \@getrarrow(\@xarg,\@yyarg)
                          fi }
        else error: 'LATEX ERROR: Illegal \line or \vector argument.'
    fi
```
END

```
\Diamondgetlarrow(X,Y) ==BEGIN
 if Y = 0then \text{Utempenta} := '33else \text{Ctemponta} := 16 * X - 9\text{Vctempcntb} := 2 * Yif \text{C} if \theta > 0then \text{item}(t) := \text{item}(t) + \text{item}(t)else \text{Cetempenta} := \text{Cetempenta - \text{Cetempcntb + } 64fi
  fi
  \char\@tempcnta
END
\qquadmathcal{Q}getrarrow(X,Y) ==BEGIN
  \text{Vetempcntb} := |Y|case of \@tempcntb
    0 : \@tempcnta := '55
    1 : if X < 3then \text{Utempenta} := 24*X - 6else if X = 3then \text{Ctemponta} := 49else \text{Vetempenta} := 58 fi
         fi
    2 : if X < 3then \@tempcnta := 24*X - 3<br>else \@tempcnta := 51 % X must = 3
           else \text{Set} = 51
         fi
    3: \text{Utempenta} := 16*X - 24: \text{Vetempenta} := 16*X + 7endcase
  if Y < 0then \@tempcnta := \@tempcnta + 64fi
  \char\@tempcnta
END
```
\if@negarg

76 \newif\if@negarg

## \line

```
77 \gdef\line(#1,#2)#3{\@xarg #1\relax \@yarg #2\relax
78 \@linelen #3\unitlength
```

```
79 \ifdim\@linelen<\z@\@badlinearg\else
80 \ifnum\@xarg =\z@ \@vline
81 \else \ifnum\@yarg =\z@ \@hline \else \@sline\fi
82 \setminusfi
83 \fi}
```
\@sline

```
84 \gdef\@sline{%
85 \ifnum\@xarg<\z@ \@negargtrue \@xarg -\@xarg \@yyarg -\@yarg
86 \else \@negargfalse \@yyarg \@yarg \fi
87 \ifnum \@yyarg >\z@ \@tempcnta\@yyarg \else \@tempcnta -\@yyarg \fi
88 \ifnum\@tempcnta>6 \@badlinearg\@tempcnta\z@ \fi
89 \ifnum\@xarg>6 \@badlinearg\@xarg \@ne \fi
90 \setbox\@linechar\hbox{\@linefnt\@getlinechar(\@xarg,\@yyarg)}%
```
If we have something like  $\line{5,5}$  {30} the  $\@$ linechar will not contain a char and later on we will end in an infinite loop. So we check the width of the box and put in something as an emergency fix if necessary.

```
91 \ifdim\wd\@linechar=\z@
92 \setbox\@linechar\hbox{.}%
93 \@badlinearg
94 \fi
95 \ifnum \@yarg >\z@ \let\@upordown\raise \@clnht\z@
96 \else\let\@upordown\lower \@clnht \ht\@linechar\fi
97\@clnwd\wd\@linechar
98 \if@negarg
99 \hskip -\wd\@linechar \def\reserved@a{\hskip -2\wd\@linechar}%
100 \else
101 \let\reserved@a\relax
102 \fi
103 \@whiledim \@clnwd <\@linelen \do
104 {\@upordown\@clnht\copy\@linechar
105 \reserved@a
106 \advance\@clnht \ht\@linechar
107 \advance\@clnwd \wd\@linechar}%
108 \advance\@clnht -\ht\@linechar
109 \advance\@clnwd -\wd\@linechar
110 \@tempdima\@linelen\advance\@tempdima -\@clnwd
111 \@tempdimb\@tempdima\advance\@tempdimb -\wd\@linechar
112 \if@negarg \hskip -\@tempdimb \else \hskip \@tempdimb \fi
113 \multiply\@tempdima \@m
114 \@tempcnta \@tempdima
115 \@tempdima \wd\@linechar \divide\@tempcnta \@tempdima
116 \@tempdima \ht\@linechar \multiply\@tempdima \@tempcnta
117 \divide\@tempdima \@m
118 \advance\@clnht \@tempdima
119 \ifdim \@linelen <\wd\@linechar
120 \hskip \wd\@linechar
```
Warn if line gets so short that it can't be printed. But don't warn if it is exactly

zero since that was probably deliberate (e.g., to get a vector head only).

```
121 \left\{ \alpha = \zeta \right\}122 \else
             123 \@picture@warn
            124 \fi
            125 \else\@upordown\@clnht\copy\@linechar\fi}
    \@hline
             126 \gdef\@hline{\ifnum \@xarg <\z@ \hskip -\@linelen \fi
             127 \vrule \@height \@halfwidth \@depth \@halfwidth \@width \@linelen
            128 \ifnum \@xarg <\z@ \hskip -\@linelen \fi}
\getlinechar
            129 \gdef\@getlinechar(#1,#2){\@tempcnta#1\relax\multiply\@tempcnta 8%
             130 \advance\@tempcnta -9\ifnum #2>\z@ \advance\@tempcnta #2\relax\else
            131 \advance\@tempcnta -#2\relax\advance\@tempcnta 64 \fi
            132 \char\@tempcnta}
    \vector
            133 \gdef\vector(#1,#2)#3{\@xarg #1\relax \@yarg #2\relax
            134 \@tempcnta \ifnum\@xarg<\z@ -\@xarg\else\@xarg\fi
             135 \ifnum\@tempcnta<5\relax
            136 \@linelen #3\unitlength
            137 \ifdim\@linelen<\z@\@badlinearg\else
            138 \ifnum\@xarg =\z@ \@vvector
            139 \else \ifnum\@yarg =\z@ \@hvector \else \@svector\fi
            140 \fi
            141 \fi
            142 \else\@badlinearg\fi}
  \@hvector
            143 \gdef\@hvector{\@hline\hb@xt@\z@{\@linefnt
             144 \ifnum \@xarg <\z@ \@getlarrow(1,0)\hss\else
            145 \hss\@getrarrow(1,0)\fi}}
  \@vvector
            146 \gdef\@vvector{\ifnum \@yarg <\z@ \@downvector \else \@upvector \fi}
  \@svector
            147 \gdef\@svector{\@sline
            148 \@tempcnta\@yarg \ifnum\@tempcnta <\z@ \@tempcnta -\@tempcnta\fi
            149 \ifnum\@tempcnta <5%
            150 \hskip -\wd\@linechar
            151 \@upordown\@clnht \hbox{\@linefnt \if@negarg
```

```
152 \@getlarrow(\@xarg,\@yyarg)\else \@getrarrow(\@xarg,\@yyarg)\fi}%
```

```
153 \else\@badlinearg\fi}
```
#### \@getlarrow

```
154 \gdef\@getlarrow(#1,#2){\ifnum #2=\z@ \@tempcnta 27 % '33
```
- \else
- \@tempcnta #1\relax\multiply\@tempcnta \sixt@@n
- 157 \advance\@tempcnta -9 \@tempcntb #2\relax\multiply\@tempcntb \tw@
- \ifnum \@tempcntb >\z@ \advance\@tempcnta \@tempcntb
- \else\advance\@tempcnta -\@tempcntb\advance\@tempcnta 64
- 160 \fi\fi\char\@tempcnta}

#### \@getrarrow

```
161 \gdef\@getrarrow(#1,#2){\@tempcntb #2\relax
162 \ifnum\@tempcntb <\z@ \@tempcntb -\@tempcntb\relax\fi
163 \ifcase \@tempcntb\relax \@tempcnta 45 % '55
164 \text{ or}165 \ifnum #1<\thr@@ \@tempcnta #1\relax\multiply\@tempcnta
166 24\advance\@tempcnta -6 \else \ifnum #1=\thr@@ \@tempcnta 49
167 \else\@tempcnta 58 \fi\fi\or
168 \ifnum #1<\thr@@ \@tempcnta=#1\relax\multiply\@tempcnta
169 24\advance\@tempcnta -\thr@@ \else \@tempcnta 51 \fi\or
170 \@tempcnta #1\relax\multiply\@tempcnta
171 \sixt@@n \advance\@tempcnta -\tw@ \else
172 \@tempcnta #1\relax\multiply\@tempcnta
173 \sixt@@n \advance\@tempcnta 7 \fi\ifnum #2<\z@ \advance\@tempcnta 64 \fi
174 \char\@tempcnta}
```
#### \@vline

```
175 \gdef\@vline{\ifnum \@yarg <\z@ \@downline \else \@upline\fi}
```
## \@upline

```
176 \gdef\@upline{%
177 \hb@xt@\z@{\hskip -\@halfwidth \vrule \@width \@wholewidth
178 \@height \@linelen \@depth \z@\hss}}
```
## \@downline

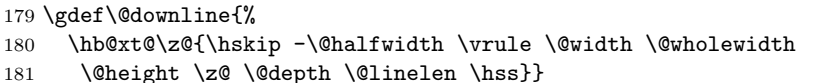

## \@upvector

 \gdef\@upvector{\@upline\setbox\@tempboxa\hbox{\@linefnt\char 54}% % '66 \raise \@linelen \hb@xt@\z@{\lower \ht\@tempboxa\box\@tempboxa\hss}}

#### \@downvector

```
184 \gdef\@downvector{\@downline\lower \@linelen
185 \hb@xt@\z@{\@linefnt\char 63 % '77
186 \hss}}
```

```
\dagger(Y, Y) ==BEGIN
leave vertical mode
 \hb@xt@ 0pt {
       \baselineskip := 0pt
       \lambdalineskip := 0pt
 %% HORIZONTAL DASHES
       \diamond \@dashdim := X * \unitlength
       \text{Qdash}: \text{Qdash} : \text{Qdash} + 200 % to prevent roundoff error
       \diamonddashdim := D * \unitlength\delta := \delta / \delta / \delta / \delta / \delta / \delta / \delta / \delta / \delta / \delta / \delta / \delta / \delta / \delta / \delta / \delta / \delta / \delta / \delta / \delta / \delta / \delta / \delta / \delta / \delta / \delta / \delta / \delta / \delta / \delta / \delta / \delta 
       if \@dashcnt is odd
          then \text{Qdash} := 0pt
                 \delta := (\delta + 1) / 2else \@dashdim := \@dashdim / 2
                 \delta := \delta / 2 - 1\box\@dashbox := \hbox{\vrule height \@halfwidth
                                     depth \@halfwidth width \@dashdim}
                 \put(0,0){\copy\@dashbox}
                 \put(0,Y){\copy\@dashbox}
                 \put(X,0){\hskip -\@dashdim\copy\@dashbox}
                 \put(X,Y){\hskip -\@dashdim\box\@dashbox}
                 \verb+\Qdash\dim := 3 * \verb+\Qdash\dimfi
       \box\@dashbox := \hbox{\vrule height \@halfwidth
                               depth \@halfwidth width D * \unitlength
                               \hskip D * \unitlength}
        \text{Utempenta} := 0\put(0,0){\hskip \@dashdim
                   while \@tempcnta < \@dascnt
                      do \copy\@dashbox
                          \text{Uetempcnta} := \text{Uetempcnta} + 1od
                  }
        \text{Uetempcnta} := 0put(0,Y){\hskip-2pt\text{\rm\bf\&\text{\rm\bf{hskip}}\while \@tempcnta < \@dascnt
                      do \copy\@dashbox
                          \text{Utemp} = \text{Utemp} - 1od
                  }
%% vertical dashes
        \delta := Y * \unitlength 1\delta := \delta + 200 % to prevent roundoff error
       \diamonddashdim := D * \unitlength
```

```
\@dashcnt := \@dashcnt / \@dashdim
         if \@dashcnt is odd
            then \Diamonddashdim := 0pt
                  \delta := (\delta + 1) / 2else \@dashdim := \@dashdim / 2
                  \delta := \delta / 2 - 1\boxtimes\ := \hbox{\hskip -\@halfwidth
                                                 \vrule width \@wholewidth
                                                           height \@dashdim }
                  \put(0,0){\copy\@dashbox}
                  \put(X,0){\copy\@dashbox}
                  \put(0,Y){\lower\@dashdim\copy\@dashbox}
                  \put(X,Y){\lower\@dashdim\copy\@dashbox}
                  \verb+\Qdash\dim := 3 * \verb+\Qdash\dimfi
         \box\@dashbox := \hbox{\vrule width \@wholewidth
                                         height D * \unitlength \text{Uetempcnta} := 0put(0,0){\hskip-0.6em\relax{\hskip-0.6em\relax{\hskip-0.6em\relax{\hskip-0.6em\relax{\hskip-0.6em}\hskip-0.6em}}\vbox{while \@tempcnta < \@dashcnt
                             do \vskip D*\unitlength
                                \copy\@dashbox
                                 \text{Uetempcnta} := \text{Uetempcnta} + 1od
                            \vskip \@dashdim
                          } }
         \text{Uetempcnta} := 0put(X,0){\hskip-0.6em\relax\hspace{0.1em}\hskip0.1em}\hskip1em}\hskip1em\text{hskip}\hskip1em} -\halfwidth
                    \vbox{while \@tempcnta < \@dashcnt
                             do \vskip D*\unitlength
                                 \copy\@dashbox
                                 \text{Utemp} = \text{Utemp} - 1od
                            \vskip \@dashdim
                          }
                   }
     } % END DASHES
   \lambdaCimakepicbox(X,Y)END
187 \gdef\dashbox#1(#2,#3){\leavevmode\hb@xt@\z@{\baselineskip \z@skip
188 \lineskip \z@skip
```

```
189 \@dashdim #2\unitlength
```
\dashbox

```
190 \@dashcnt \@dashdim \advance\@dashcnt 200
```

```
191 \@dashdim #1\unitlength\divide\@dashcnt \@dashdim
192 \ifodd\@dashcnt\@dashdim \z@
193 \advance\@dashcnt \@ne \divide\@dashcnt \tw@
194 \else \divide\@dashdim \tw@ \divide\@dashcnt \tw@
195 \advance\@dashcnt \m@ne
196 \setbox\@dashbox \hbox{\vrule \@height \@halfwidth \@depth \@halfwidth
197 \@width \@dashdim}\put(0,0){\copy\@dashbox}%
198 \put(0,#3){\copy\@dashbox}%
199 \put(#2,0){\hskip-\@dashdim\copy\@dashbox}%
200 \put(#2,#3){\hskip-\@dashdim\box\@dashbox}%
201 \multiply\@dashdim \thr@@
202 \fi
203 \setbox\@dashbox \hbox{\vrule \@height \@halfwidth \@depth \@halfwidth
204 \@width #1\unitlength\hskip #1\unitlength}\@tempcnta\z@
205 \put(0,0){\hskip\@dashdim \@whilenum \@tempcnta <\@dashcnt
206 \do{\copy\@dashbox\advance\@tempcnta \@ne }}\@tempcnta\z@
207 \put(0,#3){\hskip\@dashdim \@whilenum \@tempcnta <\@dashcnt
208 \do{\copy\@dashbox\advance\@tempcnta \@ne }}%
209 \@dashdim #3\unitlength
210 \@dashcnt \@dashdim \advance\@dashcnt 200
211 \@dashdim #1\unitlength\divide\@dashcnt \@dashdim
212 \ifodd\@dashcnt \@dashdim \z@
213 \advance\@dashcnt \@ne \divide\@dashcnt \tw@
214 \else
215 \divide\@dashdim \tw@ \divide\@dashcnt \tw@
216 \advance\@dashcnt \m@ne
217 \setbox\@dashbox\hbox{\hskip -\@halfwidth
218 \vrule \@width \@wholewidth
219 \@height \@dashdim}\put(0,0){\copy\@dashbox}%
220 \put(#2,0){\copy\@dashbox}%
221 \put(0,#3){\lower\@dashdim\copy\@dashbox}%
222 \put(#2,#3){\lower\@dashdim\copy\@dashbox}%
223 \multiply\@dashdim \thr@@
224 \fi
225 \setbox\@dashbox\hbox{\vrule \@width \@wholewidth
226 \@height #1\unitlength}\@tempcnta\z@
227 \put(0,0){\hskip -\@halfwidth \vbox{\@whilenum \@tempcnta <\@dashcnt
228 \do{\vskip #1\unitlength\copy\@dashbox\advance\@tempcnta \@ne }%
229 \vskip\@dashdim}}\@tempcnta\z@
230 \put(#2,0){\hskip -\@halfwidth \vbox{\@whilenum \@tempcnta<\@dashcnt
231 \do{\vskip #1\unitlength\copy\@dashbox\advance\@tempcnta \@ne }%
232 \vskip\@dashdim}}}\@makepicbox(#2,#3)}
```
CIRCLES AND OVALS

## USER COMMANDS:

```
\circle{D} : Produces the circle with the diameter as close as
              possible to D^* \{unitlength. \put(X,Y)\{\circle{D}\}\}\
```
puts the circle with its center at (X,Y).

- $\partial(X,Y)$  : Makes an oval as round as possible that fits in the rectangle of width X  $^*$  \unitlength and height Y \* \unitlength. The reference point is the center.
- $\partial(X,Y)[POS]$  : Save as  $\partial(X,Y)$  except it draws only the half or quadrant of the oval indicated by POS. E.G.,  $\text{local}(X,Y)[t]$  draws just the top half and  $\overline{X,Y}$ [br] draws just the bottom right quadrant. In all cases, the reference point is the same as the unqualified  $\text{Vval}(X,Y)$  command.
- \@ovvert {DELTA1} {DELTA2} : Makes a vbox containing either the left side or the right side of the oval being constructed. The baseline will coincide with the outside bottom edge of the oval; the left side of the box will coincide with the left edge of the vertical rule. The width of the box will be \@tempdima.

```
DELTA1 and DELTA2 are added to the character number in
\@tempcnta
```
to get the characters for the top and bottom quarter circle pieces.

\@ovhorz : Makes an hbox containing the straight rule for either the top or the bottom of the oval being constructed. The baseline will coincide with bottom edge of the rule; the left side of the box will coincide with the left side of the oval. The width of the box will be **\@ovxx**.

\@getcirc {DIAM} : Sets \@tempcnta to the character number of the top-right quarter circle with the largest diameter less than or equal to DIAM. Sets \@tempboxa to an hbox containing that character. Sets \@tempdima to \wd \@tempboxa, which is the distance from the circle's left outside edge to its right inside edge. (These characters are like those described in the TeXbook, pp. 389-90.)  $\Diamond$ @getcirc {DIAM} ==

```
BEGIN
  \text{Uetempenta} := integer coercion of (DIAM + 2pt)+ 2pt added 1 Nov 88
  \text{Uetempenta} := \text{Uetempenta} / \text{integer coercion of 4pt}if \text{Uetemochta} > 10then \text{Utempenta} := 10 fi
  if \text{C} if \text{C}
```

```
then \text{Ctempenta} := \text{Ctempenta-1}else LaTeX Warning: Oval too small.
      fi
      \text{^\prime} := 4 * \text{^\prime}\label{lem:main} $$\@tempboxa := \hbox{\\@circleft \;\char \@tempcnta}$$ := \wd \@tempboxa $$:= \wd \@tempboxa:= \forall w \ d \ \Diamond \Diamondtempboxa
   END
 \operatorname{Qput}\{X\}{Y}{OBJ} ==
   BEGIN
      \raise Y \hb@xt@ 0pt{\hskip X OBJ \hss}
   END
 \text{Voval}(X,Y)[POS] ==BEGIN
      \begingroup
         \bar{x}depth := \maxdimen
         @ovt := @ovb := @ovl := @ovr := truefor all E in POS
           do @ovE := false od
         \text{10000} := X * \unitlength 1\text{0ovyy} := Y^* \mathsf{length}\text{C}tempdimb := min(\text{Covxx}, \text{Covyy})\@getcirc{\@tempdimb-2pt} %% "-2pt" added 7 Dec 89
         \sqrt{°} := \ht \sqrt{°}\begin{array}{lll} \backslash @ovri & := \d \text{op} \setminus @evdx & := \otimes \text{com} \end{array}:= \sqrt{Q}ovxx - \sqrt{Q}tempdima
         \text{Quadr} := \text{Quadr}/2\text{Quadr} := \text{Quoyy - \text{Otempdima}}\text{0ovdy} := \text{0ovyy}/2\@circlefnt
         \@tempboxa :=
              \hbox{
                     if @ovr
                        then \@ovvert{3}{2} \kern -\@tempdima
                     fi
                     if @ovl
                        then \kern \@ovxx \@ovvert{0}{1} \kern
-\@tempdima
                               \kern -\@ovxx
                     fi
                     if @ovt
                        then \@ovhorz \kern -\@ovxx
                     fi
                     if @ovb
                        then \raise \@ovyy \@ovhorz
```

```
fi
                }
      \text{Quadr} := \text{Quadr} + \text{Quoro}\text{Quadr} := \text{Quadr} + \text{Quoro}\hbar\@t{e\neq\verb|p}{}\@put{-\@ovdx}{-\@ovdy}{\box\@tempboxa}
   \endgroup
  END
\@ovvert {DELTA1} {DELTA2} ==
  BEGIN
     \vbox to \@ovyy {
                      if @ovb
                        then \text{item}(t) := \text{item}(t + \text{DELTA1})\kern -\@ovro
                              \hbox { \char \@tempcntb }
                              \nointerlineskip
                        else \kern \@ovri \kern \@ovdy
                      fi
                      \leaders \vrule width \@wholewidth \vfil
                      \nointerlineskip
                      if @ovt
                        then \text{Ctempenth} := \text{Ctempenta} + \text{DELTA2}\hbox { \char \@tempcntb }
                        else \kern \@ovdy \kern \@ovro
                      fi
                     }
  END
\sqrt{BEGIN
   \hb@xt@ \@ovxx{
                   \kern \@ovro
                   if @ovr
                     then
                     else \kern \@ovdx
                   fi
                   \leaders \hrule height \@wholewidth \hfil
                   if @ovl
                     then
                     else \kern \@ovdx
                   fi
                   \kern \@ovri
                  }
```
END

```
\{DIAM\} ==
            BEGIN
             \begingroup
             \boxmaxdepth := maxdimen
             \text{C} \@tempdimb := DIAM * \unitlengthif \@tempdimb > 15.5pt
               then \@getcirc{\@tempdimb}
                    \&overo := \ht \&\def\c|\text{C} \etempboxa := \hbox{
                             \@circlefnt
                             \text{Uetempcnta} := \text{Uetempcnta} + 2\char \@tempcnta
                             \text{C} \@tempcnta := \text{C} \@tempcnta - 1
                             \char \@tempcnta
                             \kern -2\@tempdima
                             \text{Uetempcnta} := \text{Uetempcnta} + 2\raise \@tempdima \hbox { \char \@tempcnta }
                             \raise \@tempdima \box\@tempboxa
                            }
                    \hbar\@t{e\neq 0} := \dphi\@t{e\neq 0} := 0\@put{-\@ovro}{-\@ovro}{\@tempboxa}
               else
                    \@circ{\@tempdimb}{96}
             fi
            \endgroup
            END
          \{DIAM\} = \Qdot{DIAM} =\@circ{DIAM*\unitlength}{112}
         \text{OICHAR} =BEGIN
            \text{Uetempenta} := \text{integer coercion of (DIAM + .5pt)} / 1pt.if \text{C} if \text{C}if \text{C} if \text{C} + 1 then \text{C} + 1 final \text{C} = \text{C}\text{Uetempenta} := \text{Oetempenta} + \text{CHAR}\@circlefnt
           \char \@tempcnta
          END
\if@ovt
If producing the Top Bottom Left or Right of an oval.
\if@ovb 233 \newif\if@ovt
\if@ovl 234 \newif\if@ovb
\if@ovr
235 \newif\if@ovl
```

```
18
```
236 \newif\if@ovr

```
237 (/2ekernel | def)
238 (*2ekernel | autoload)
```
\@ovxx

```
\@ovyy
239 \newdimen\@ovxx
\@ovdx
240 \newdimen\@ovyy
\@ovdy
241 \newdimen\@ovdx
\@ovro
242 \newdimen\@ovdy
\@ovri
243 \newdimen\@ovro
       244 \newdimen\@ovri
```
245 (/2ekernel | autoload)

\advance\@tempdima 2pt\relax added 1 Nov 88 to fix bug in which size of drawn circle not monotonic function of argument of \circle, caused by different rounding for dimensions of large and small circles.

246  $\langle *2$ ekernel | def $\rangle$ 

```
\@getcirc
```

```
247 \gdef\@getcirc#1{\@tempdima #1\relax \advance\@tempdima 2\p@
              248 \@tempcnta\@tempdima
              249 \@tempdima 4\p@ \divide\@tempcnta\@tempdima
              250 \ifnum \@tempcnta >10\relax
              251 \@picture@warn
              252 \@tempcnta 10\relax
              253 \fi
              254 \ifnum \@tempcnta >\z@ \advance\@tempcnta\m@ne
               Warn if requirements for oval or circle can't be met.
              255 \else \@picture@warn \fi
              256 \multiply\@tempcnta 4\relax
               257 \setbox \@tempboxa \hbox{\@circlefnt
              258 \char \@tempcnta}\@tempdima \wd \@tempboxa}
\@picture@warn Generic warning for lines, vectors (used in \@sline) and oval or circle (used un
```
\@getcirc) are not available at right size.

```
259 \def\@picture@warn{\@latex@warning{%
260 \string\oval, \string\circle, or \string\line\space
261 size unavailable}}
```
\@put

```
262 \gdef\@put#1#2#3{\raise #2\hb@xt@\z@{\hskip #1#3\hss}}
```
\oval

```
263 \gdef\oval(#1,#2){\@ifnextchar[{\@oval(#1,#2)}{\@oval(#1,#2)[]}}
```
\@oval

```
264 \gdef\@oval(#1,#2)[#3]{\begingroup\boxmaxdepth \maxdimen
265 \@ovttrue \@ovbtrue \@ovltrue \@ovrtrue
```

```
266 \@tfor\reserved@a :=#3\do{\csname @ov\reserved@a false\endcsname}%
```
- \@ovxx
- #1\unitlength \@ovyy #2\unitlength
- \@tempdimb \ifdim \@ovyy >\@ovxx \@ovxx\else \@ovyy \fi
- \advance \@tempdimb -2\p@
- \@getcirc \@tempdimb
- \@ovro \ht\@tempboxa \@ovri \dp\@tempboxa
- \@ovdx\@ovxx \advance\@ovdx -\@tempdima \divide\@ovdx \tw@
- \@ovdy\@ovyy \advance\@ovdy -\@tempdima \divide\@ovdy \tw@
- \@circlefnt \setbox\@tempboxa
- \hbox{\if@ovr \@ovvert32\kern -\@tempdima \fi
- \if@ovl \kern \@ovxx \@ovvert01\kern -\@tempdima \kern -\@ovxx \fi
- \if@ovt \@ovhorz \kern -\@ovxx \fi
- \if@ovb \raise \@ovyy \@ovhorz \fi}\advance\@ovdx\@ovro
- 280 \advance\@ovdy\@ovro \ht\@tempboxa\z@ \dp\@tempboxa\z@<br>281 \@put{-\@ovdx}{-\@ovdy}{\box\@tempboxa}%
- \@put{-\@ovdx}{-\@ovdy}{\box\@tempboxa}%
- \endgroup}

#### \@ovvert

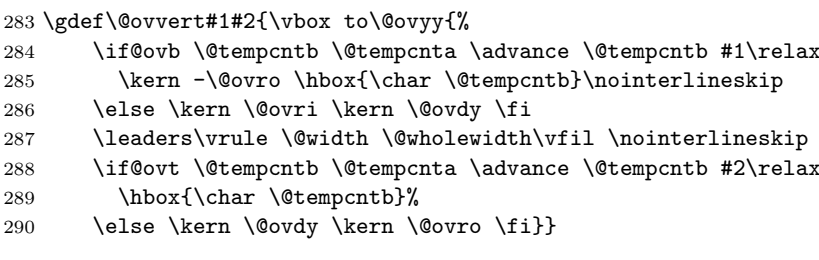

#### \@ovhorz

\gdef\@ovhorz{\hb@xt@\@ovxx{\kern \@ovro

- \if@ovr \else \kern \@ovdx \fi
- \leaders \hrule \@height \@wholewidth \hfil
- 294 \if@ovl \else \kern \@ovdx \fi<br>295 \kern \@ovri}}
- \kern \@ovri}}

## \circle

## \gdef\circle{\@inmatherr\circle\@ifstar\@dot\@circle}

## \@circle

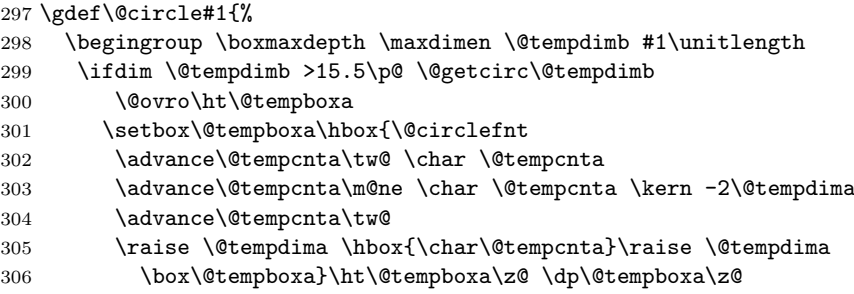

307 \@put{-\@ovro}{-\@ovro}{\box\@tempboxa}% 308 \else \@circ\@tempdimb{96}\fi\endgroup} \@dot Internal form of \circle\*. 309 \gdef\@dot#1{\@tempdimb #1\unitlength \@circ\@tempdimb{112}} \@circ 310 \gdef\@circ#1#2{\@tempdima #1\relax \advance\@tempdima .5\p@ 311 \@tempcnta\@tempdima \@tempdima \p@ 312 \divide\@tempcnta\@tempdima 313 \ifnum\@tempcnta >15\relax \@tempcnta 15\relax \fi 314 \ifnum \@tempcnta >\z@ \advance\@tempcnta\m@ne\fi 315 \advance\@tempcnta #2\relax 316 \@circlefnt \char\@tempcnta} 317  $\langle$ /2ekernel | def $\rangle$ 318 (\*2ekernel | autoload) \@xarg Counters used for manipulating the 'slope' arguments. \@yarg 319 \newcount\@xarg \@yyarg 320 \newcount\@yarg 321 \newcount\@yyarg \@multicnt Counter used in \multiput, and also \multicolumn. 322 \newcount\@multicnt \@xdim Length registers. \yxdim 323 \newdimen\@xdim 324 \newdimen\@ydim \@linechar Box for holding a line segment character, for sloping lines. 325 \newbox\@linechar \@linelen Length of the line currently being built. 326 \newdimen\@linelen \@clnwd Height and width of current line segment. \@clnht 327 \newdimen\@clnwd 328 \newdimen\@clnht \@dashdim \dashbox internal registers. \@dashbox 329 \newdimen\@dashdim \@dashcnt 330 \newbox\@dashbox 331 \newcount\@dashcnt Initialization: "\thinlines" 332 \let\@linefnt\tenln 333 \let\@circlefnt\tencirc 334 \@wholewidth\fontdimen8\tenln 335 \@halfwidth .5\@wholewidth 336  $\langle$ /2ekernel | autoload)

## 1.1 Curves

The new **\qbezier** command, based on the old **\bezier** defined in bezier.sty.

```
\begin{align} \n\begin{bmatrix} N \end{bmatrix} &= \begin{bmatrix} N \end{bmatrix} \n\end{align}\begin{align} \text{P}(AX,AY)(BX, BY)(CX, CY) =\n\end{align}BEGIN
     IF N = 0THEN \&dima := |BX - AX|\&b := |CX - BX|\langle \alpha x \rangle := \text{Max}(\langle \alpha x, \ \langle \alpha x \rangle)\big\langle \mathbb{Q} \text{ya} \big\rangle := |BY - AY|\Diamondgyb := |CY - BY|\qquad \qquad \lambda := \text{Max}(\text{Qya}, \text{Qyb})@sc := Max(\text{Qxa}, \text{Qya})%% The coefficient .5 below is the degree of overlap of
               %% successive points, where 1 is no overlap and 0 is
               %% complete overlap. A coefficient of C multiplies
               \% the number of points plotted by 1/C.
               \frac{9}{2}\&a := .5 * \Delta is a vertical value of \Delta@sc := @sc / @haltwidth@sc := Max(@sc, abeziermax)ELSE @sc := N@scp := @sc+1\&b := 2 * (BX - AX) * \unitlength\langle \alpha := ((CX-AX)^* \unitlength - \alpha) / @sc\Qyb := 2 * (BY - AY) * \unitlength
     \qquad = ((CY-AY)^* \unitlength - \Qyb)/@sc\Diamondpictdot := square rule of width \Diamondwholewidth
     \text{count@} := 0WHILE \count@ < @scp
        DO \@xdim := ((\text{count@*}\@xa + @xb) / @sc) * \count@\qquad \qquad \text{Qydim} := ((\text{count@*}\@ya + @yb) / @sc) * \text{count@}plot pt with relative coords (\@xdim,\@ydim)
              \count@ := \count@+1OD
```
\qbeziermax The maximum number of points to plot.

 $\langle *2$ ekernel | def $\rangle$  $\langle def \rangle \iff \qquad \text{undering}$  \gdef\qbeziermax{500}  $\langle$ def $\rangle$  \fi

In the code below, to save registers \@a . . . are not used. Instead other registers are reused.

```
\newcounter{@sc} -> \c@multicnt
\newcounter{@scp} -> \@tempcnta
\newdimen\@xa -> \@ovxx
\newdimen\@xb -> \@ovdx
\newdimen\@ya -> \@ovyy
\newdimen\@yb -> \@ovdy
\newsavebox{\@pictdot} -> \@tempboxa
```
\qbezier Main user-level command to plot quadratic bezier curves. #2 should be (. \newcommand\qbezier[2][0]{\bezier{#1}#2}

\bezier Form of \bezier compatible with 2.09 bezier.sty, but modified to ignore spaces between its arguments. #2 should be white space, and #4 should be (. \gdef\bezier#1)#2(#3)#4({\@bezier#1)(#3)(}

## \@bezier

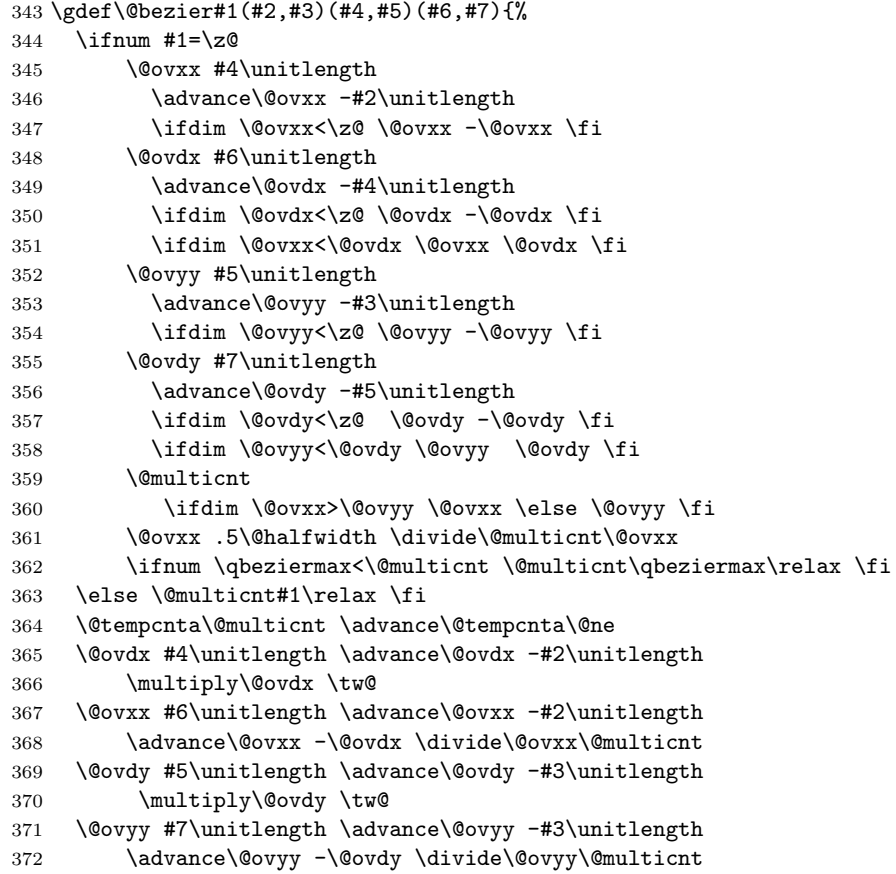

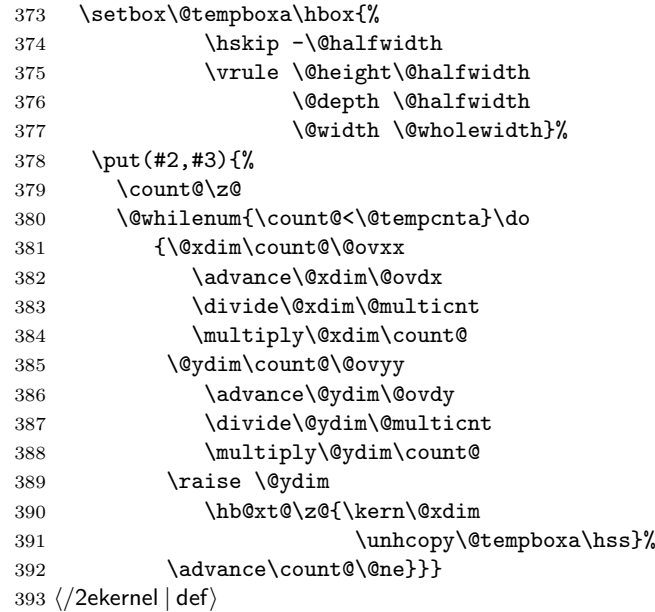